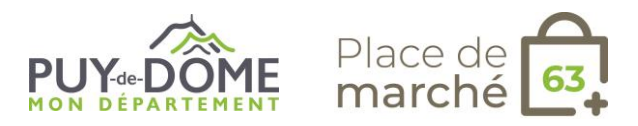

## **Fiche métier pour les prestataires d'activités OPEN BILLET**

## **J'ai choisi l'outil Open Billet, comment ça va se passer ?**

## **Process Open Billet**

- 1. Je signe un bulletin d'adhésion à retourner au Conseil départemental du Puy-de-Dôme par mail à [etoursime@puy-de-dome.fr.](mailto:etoursime@puy-de-dome.fr)
- 2. Le Conseil départemental du Puy-de-Dôme assure l'ouverture de mon compte professionnel.
- 3. Je bénéficie d'un accompagnement (tutoriel, formation à distance ou en présentiel...) afin de paramétrer et apprendre à utiliser de l'outil.
- 4. Une fois mon offre paramétrée, je préviens le Conseil départemental du Puy-de-Dôme pour rendre l'offre réservable en ligne.

**Besoin d'aide ?** [www.auvergne-destination.com/pdm63](http://www.auvergne-destination.com/pdm63)

**En savoir +** *[www.open-system.info/billet](http://www.open-system.info/billet)*

*Informations complémentaires*

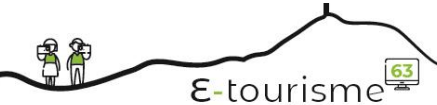

13.09.2022